## Multi CPU Systems

Last updated on the 20th of September 2021

Column

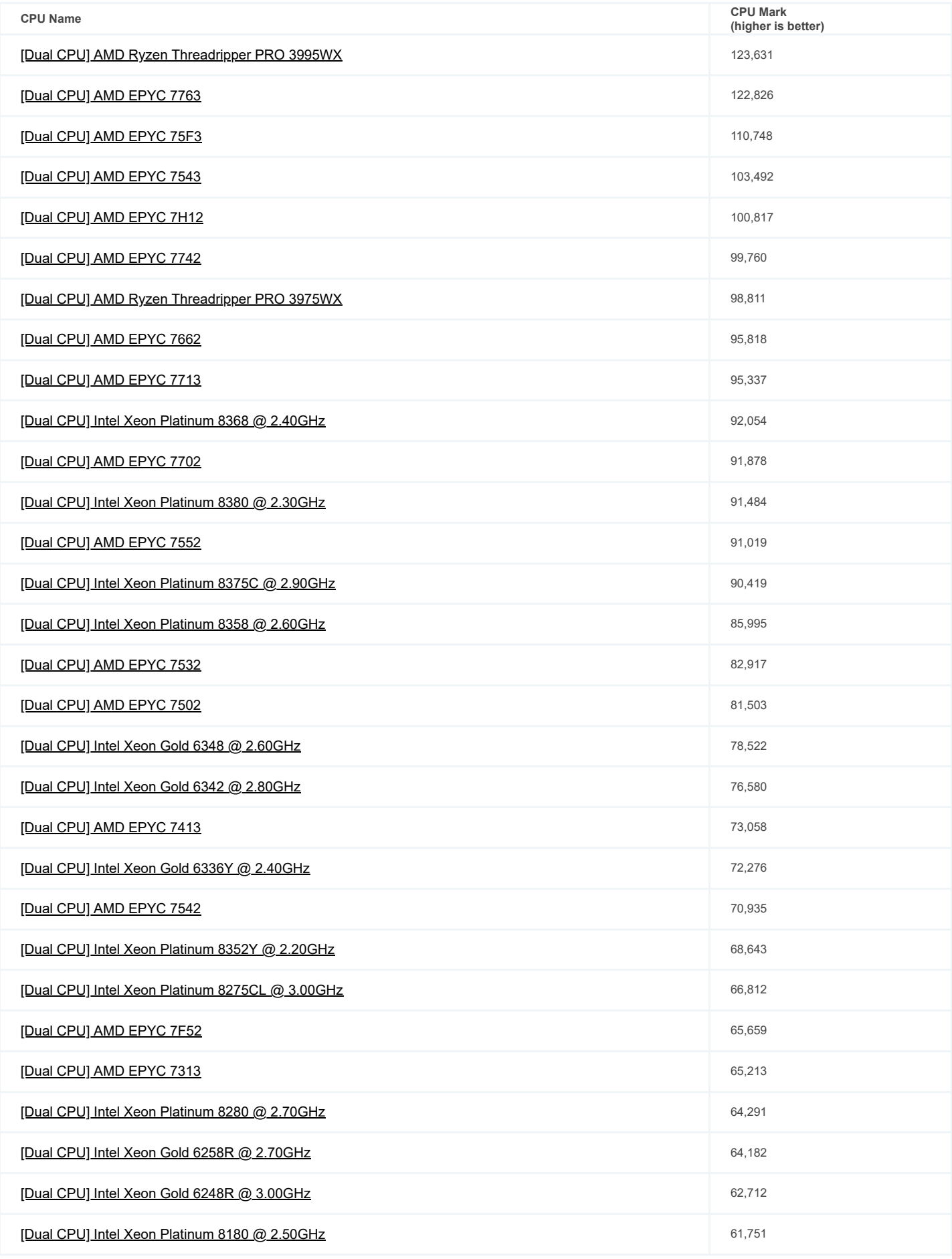

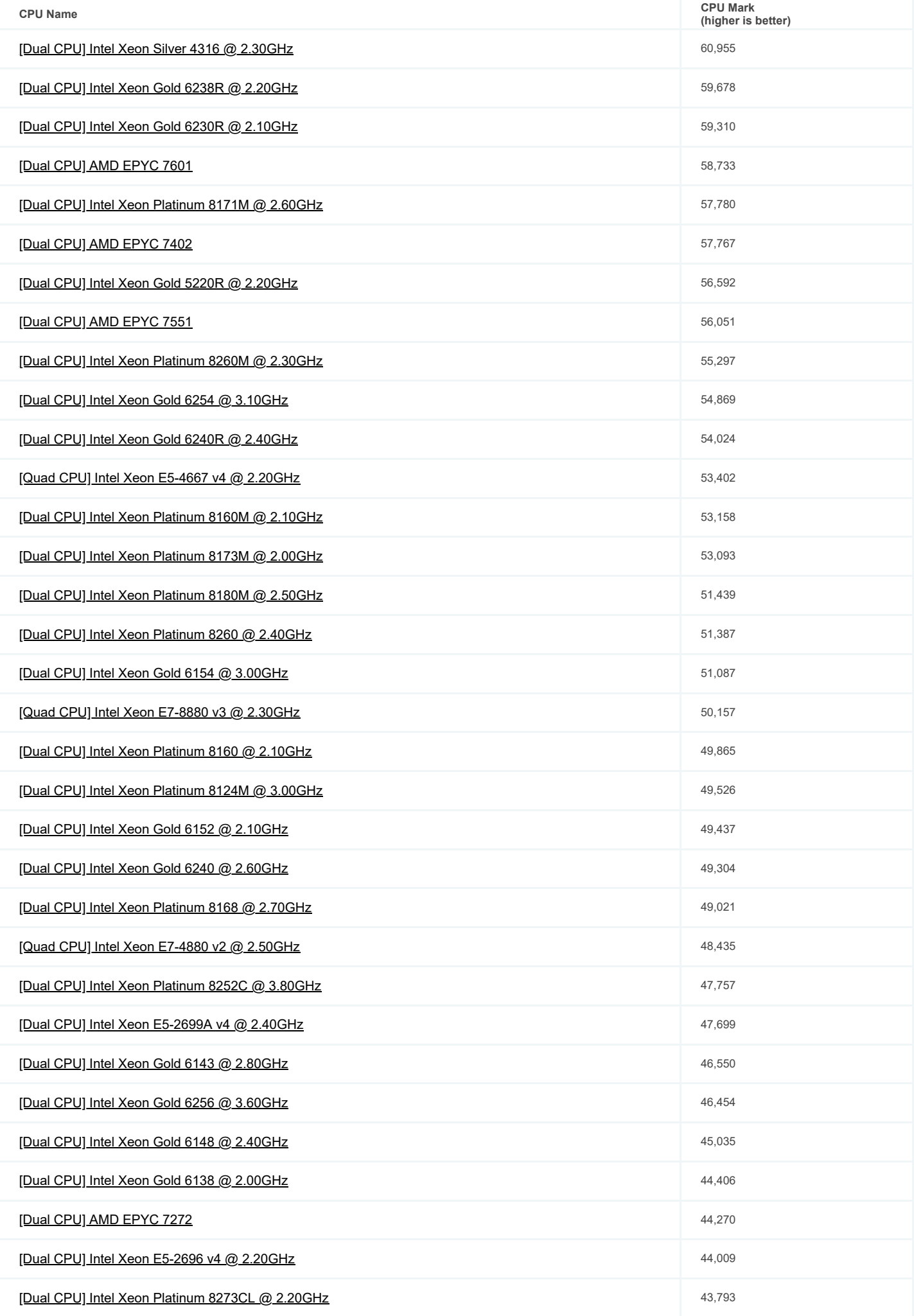

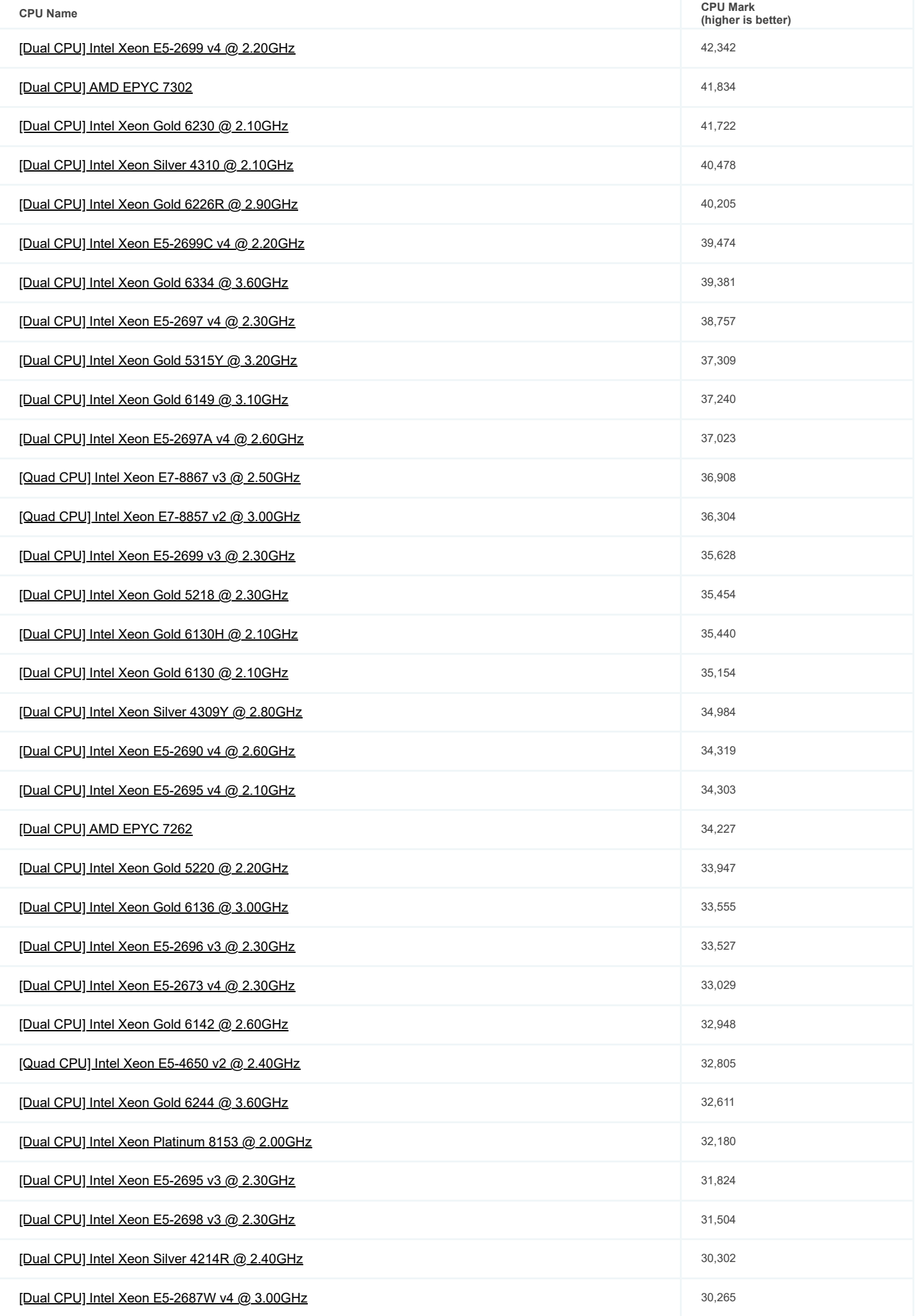

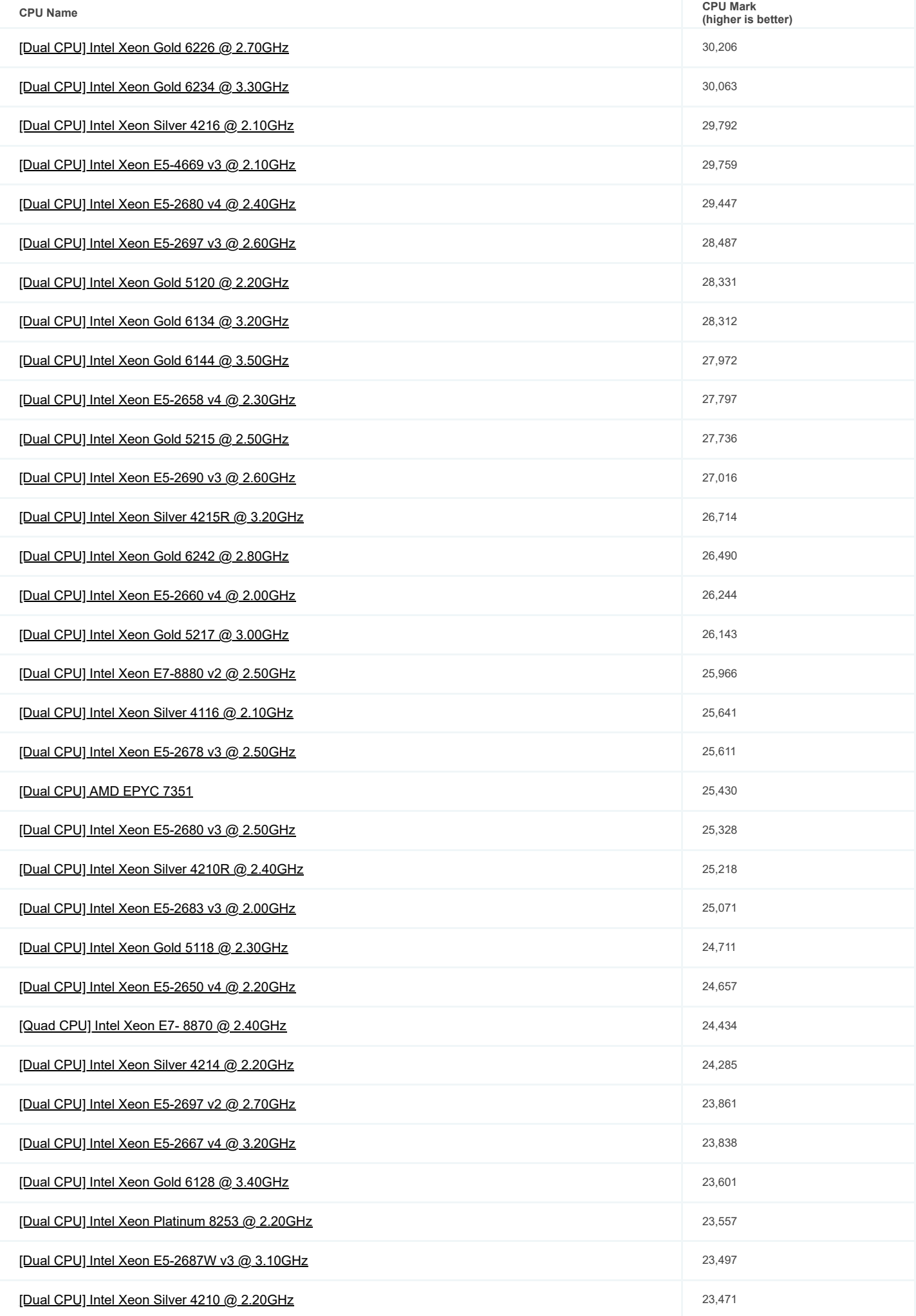

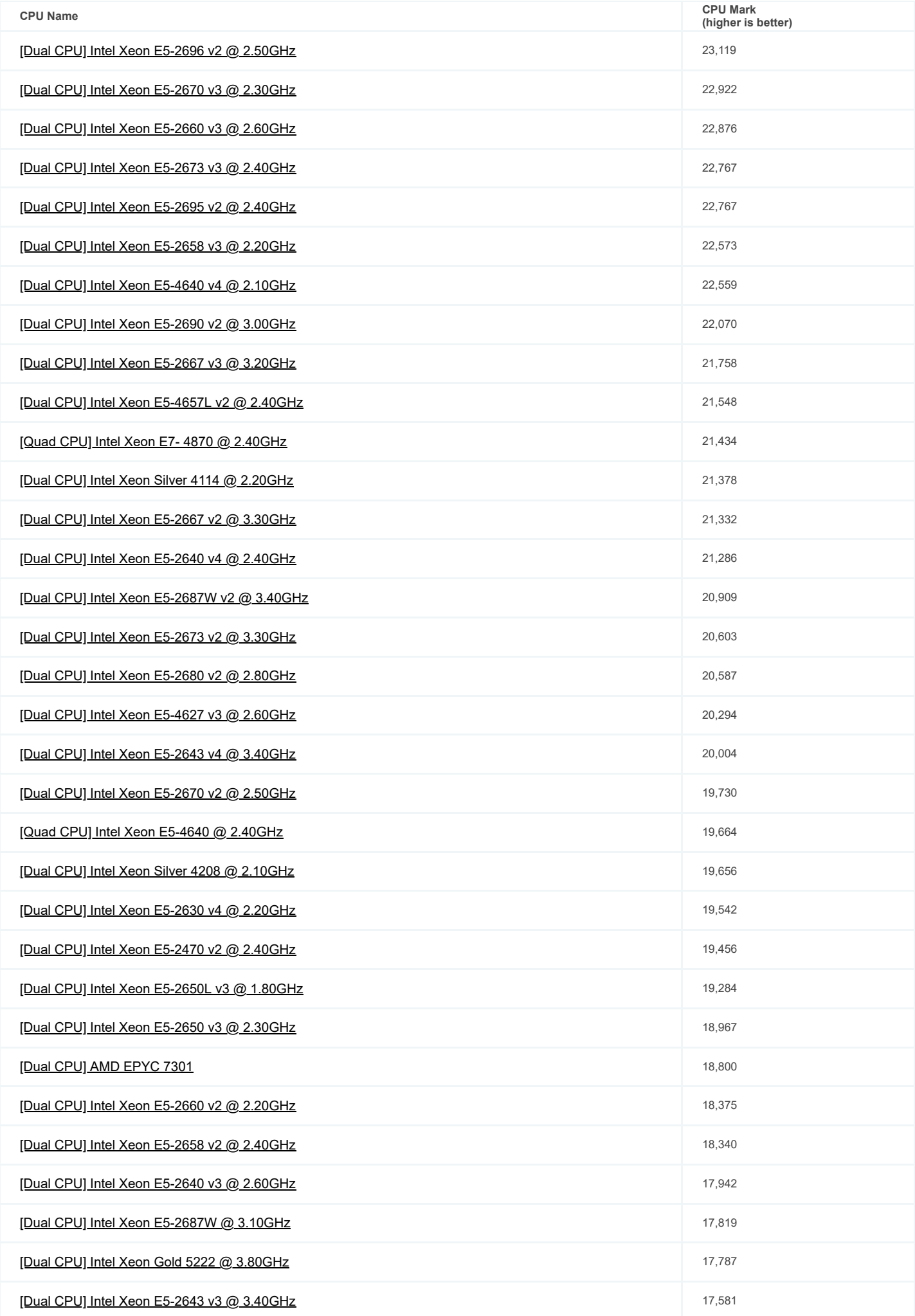

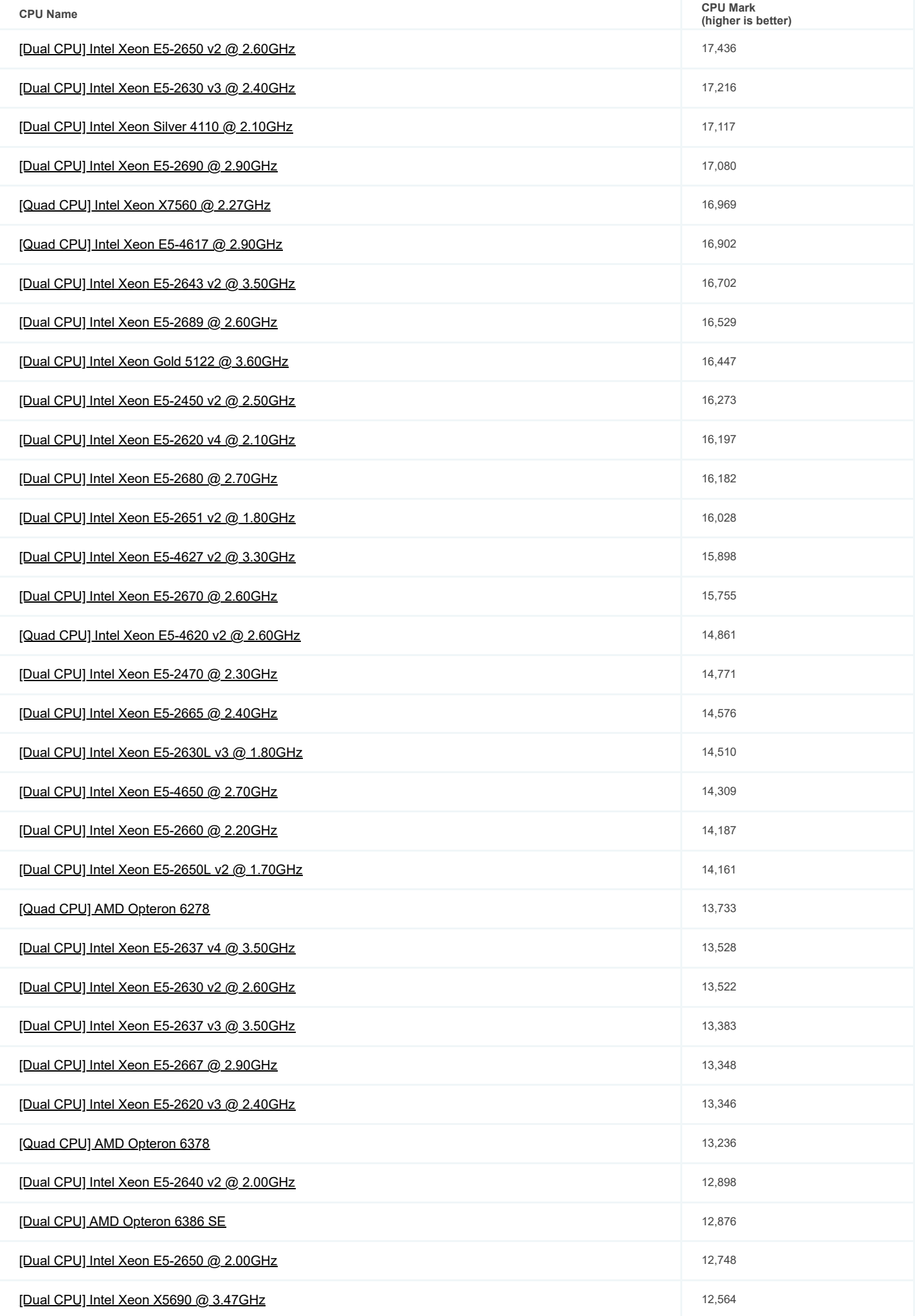

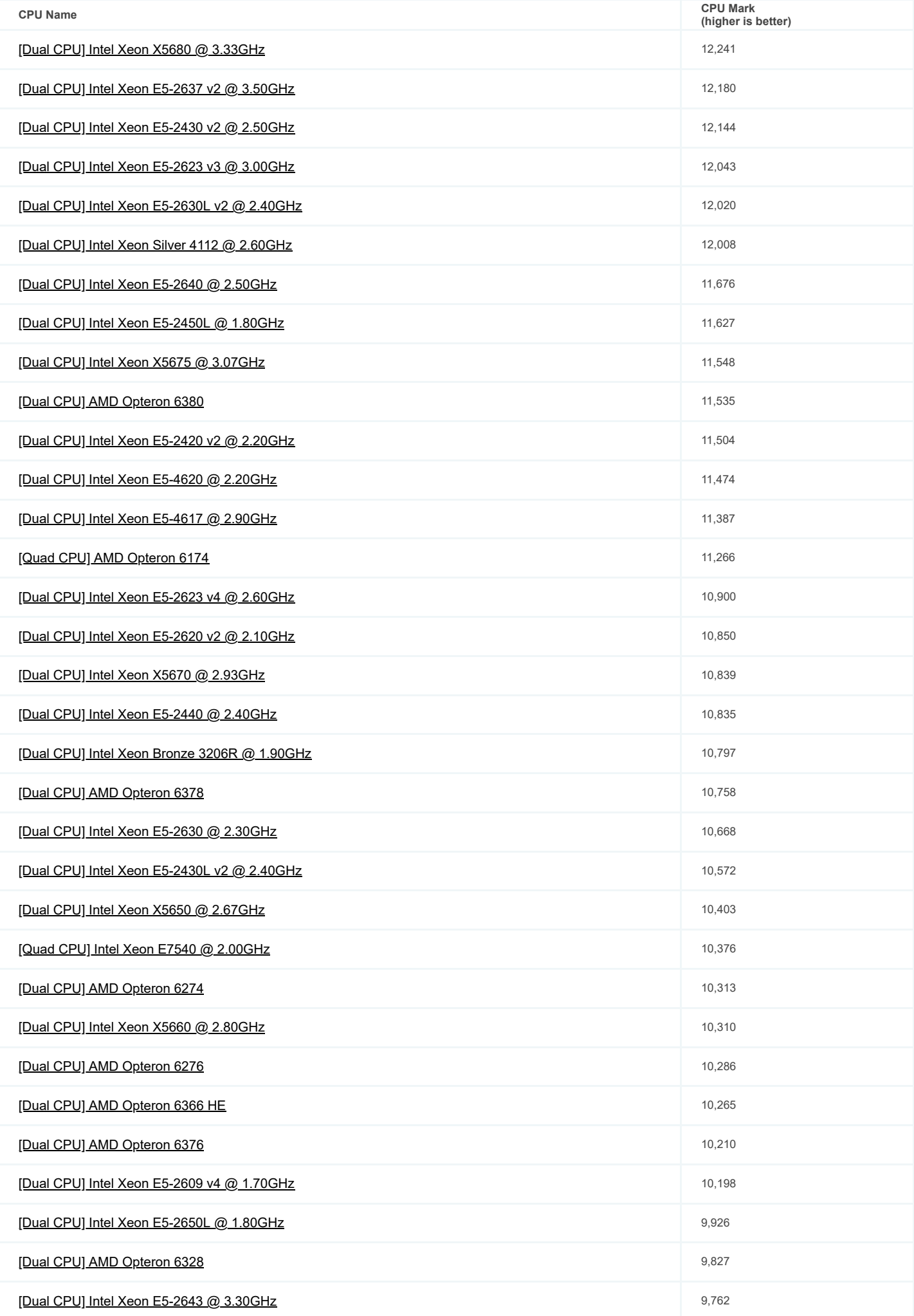

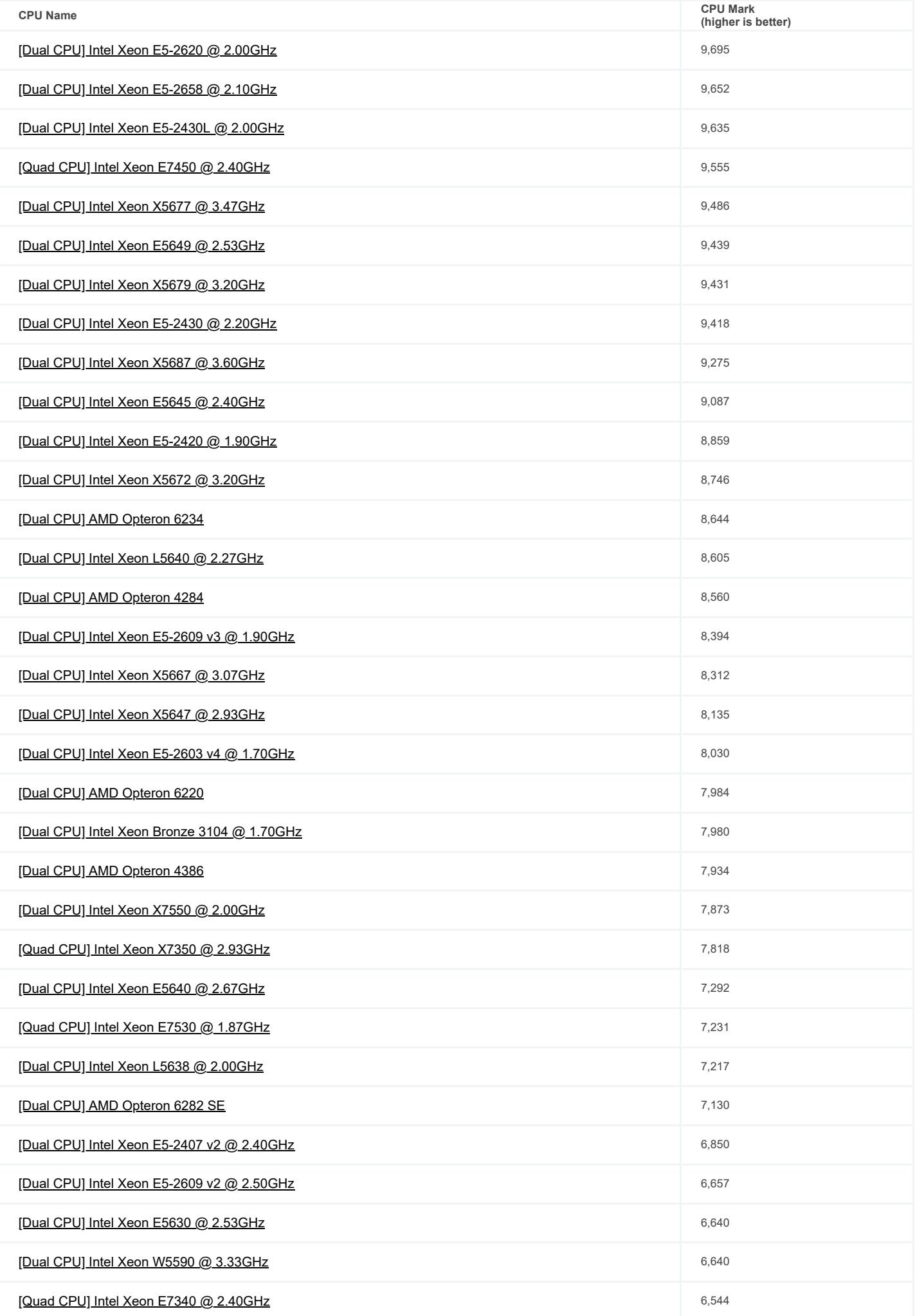

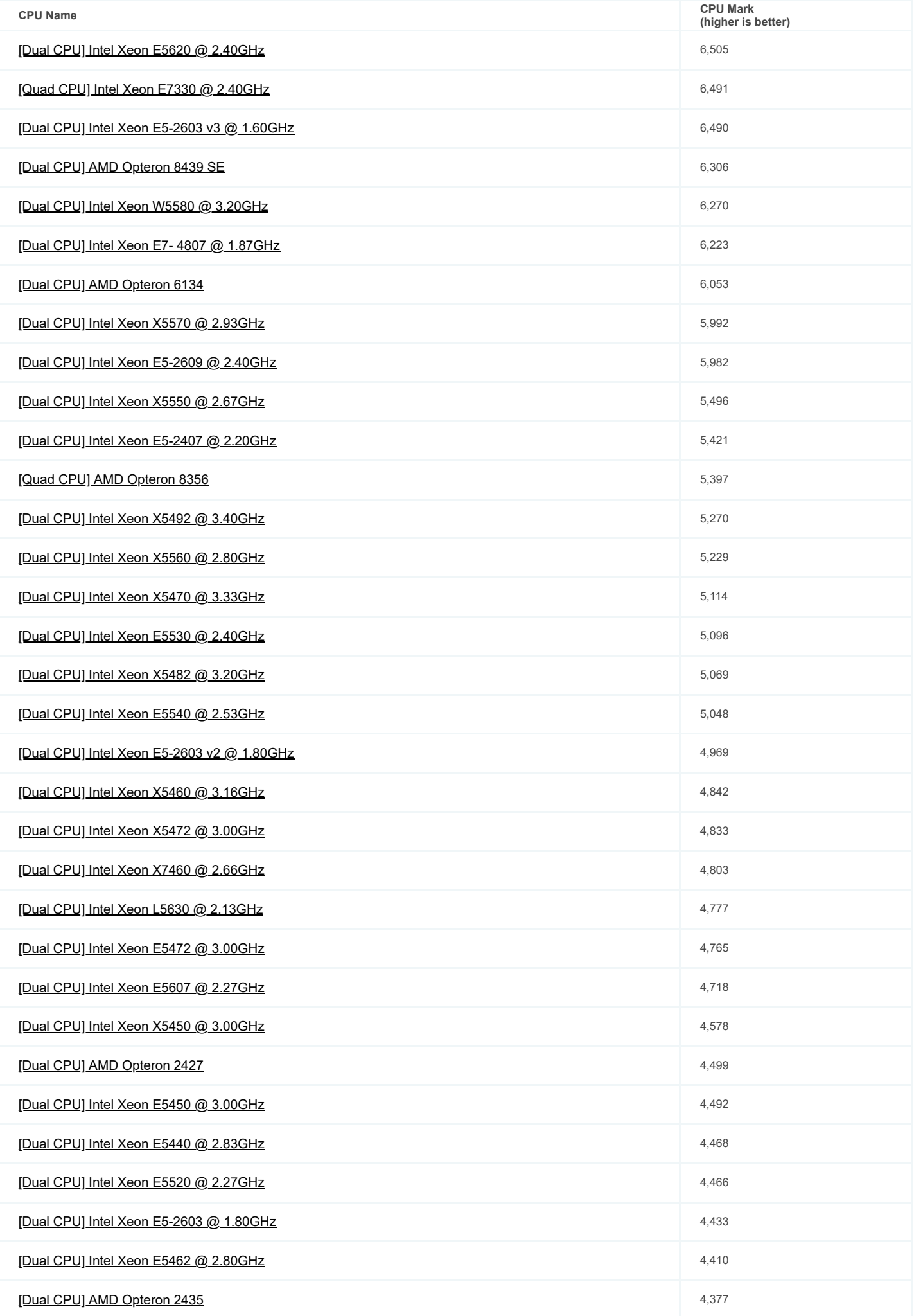

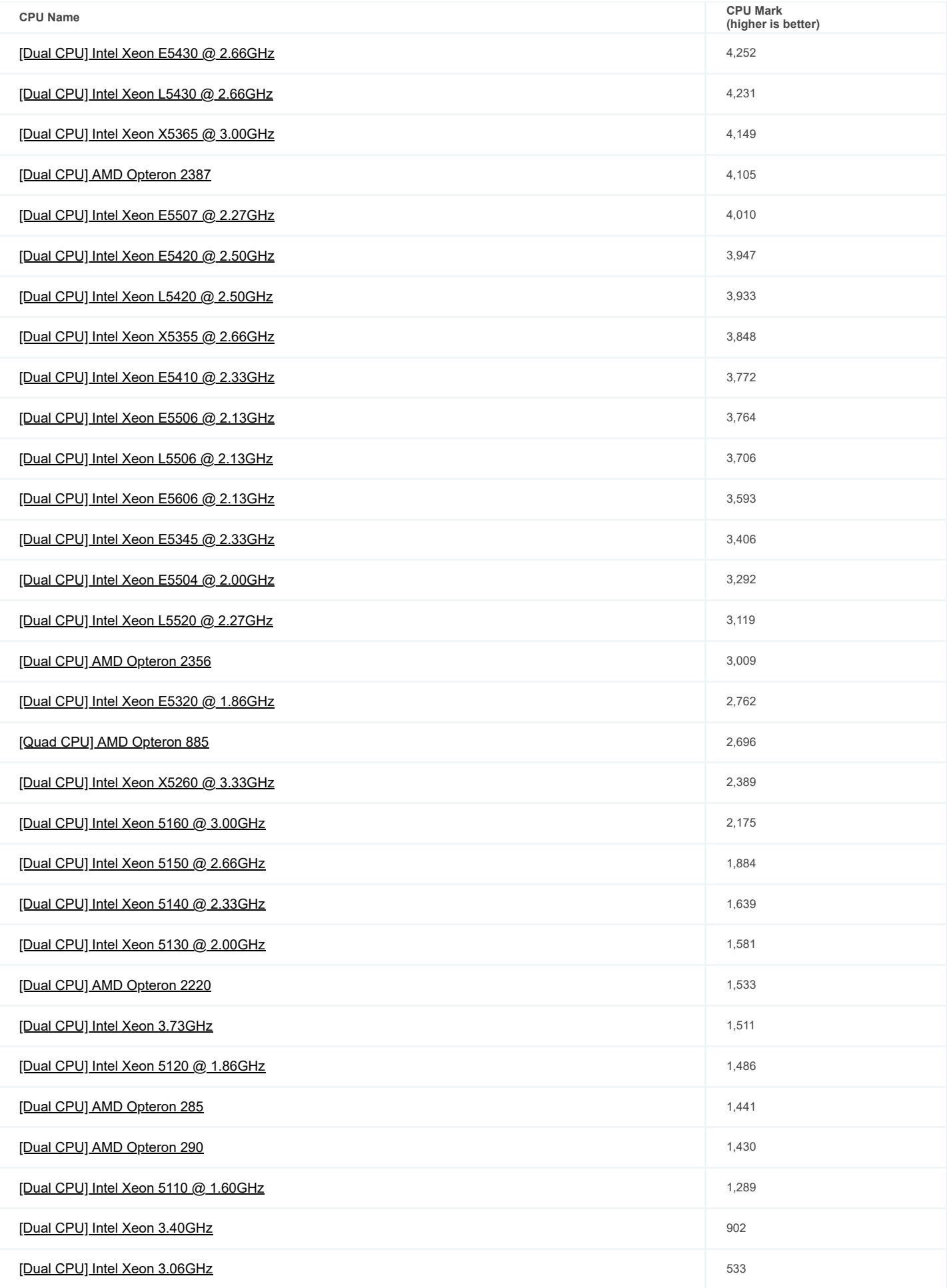